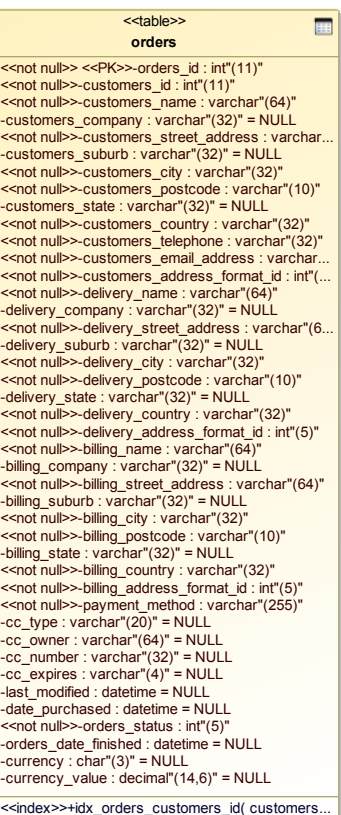

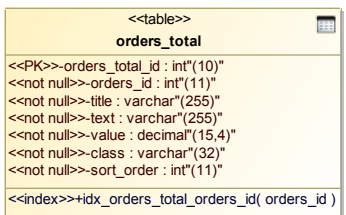

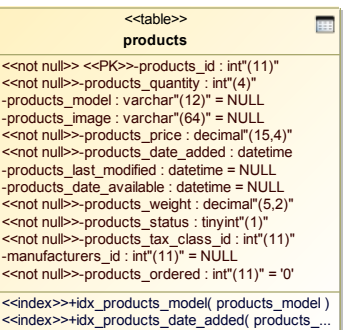

### <<table>> **address\_book**

E

<<not null>> <<PK>>-address\_book\_id : int"(11)" <<not null>>-customers\_id : int"(11)"<br><<not null>>-entry\_gender : char"(1)"<br>-entry\_company : varchar"(32)" = NULL<br>-entry\_company : varchar"(32)" = NULL<br><<not null>>-entry\_firstname : varchar"(32)" <<not null>>-entry\_lastname : varchar"(32)" <<not null>>-entry\_street\_address : varchar"(64)" -entry\_suburb : varchar"(32)" = NULL <<not null>>-entry\_postcode : varchar"(10)" <<not null>>-entry\_city : varchar"(32)" -entry\_state : varchar"(32)" = NULL <<not null>>-entry\_country\_id : int"(11)" = '0' <<not null>>-entry\_zone\_id : int"(11)" = '0'

<<index>>+idx\_address\_book\_customers\_id( cu...

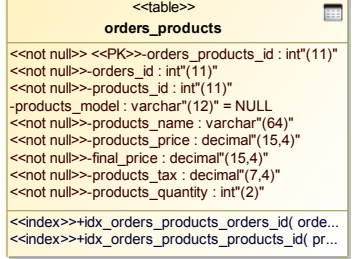

囲

### <<table>> **configuration**

<<not null>> <<PK>>-configuration\_id : int"(11)" <<not null>>-configuration\_title : varchar"(255)" <<not null>>-configuration\_key : varchar"(255)" <<not null>>-configuration\_value : varchar"(255)" <<not null>>-configuration\_description : varchar"(...<br><<not null>>-configuration\_group\_id : int"(11)"<br>-sort\_order : int"(5)" = NULL -last\_modified : datetime = NULL<br><<not null>>-date\_added : datetime<br>-use\_function : varchar"(255)" = NULL<br>-set\_function : varchar"(255)" = NULL

EE)

<<table>> E **newsletters** <<not null>> <<PK>>-newsletters\_id : int"(11)" <<not null>>-title : varchar"(255)" <<not null>>-content : text <<not null>>-module : varchar"(255)" <<not null>>-date\_added : datetime<br>-date\_sent : datetime = NULL -status : int"(1)" = NULL -locked : int"(1)" = '0'

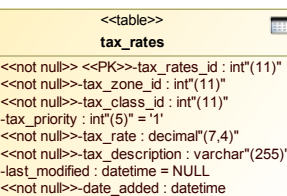

#### <<table>> **products\_description**

<<not null>>-products\_id : int"(11)" <<not null>>-language\_id : int"(11)" = '1' <<not null>>-products\_name : varchar"(64)" = '' -products\_description : text -products\_url : varchar"(255)" = NULL -products\_viewed : int"(5)" = '0'

<<PK>>+(){columns = products\_id, language\_id} <<index>>+products\_name( products\_name )

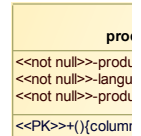

E

<<table>> 囲 **geo\_zones** <<not null>> <<PK>>-geo\_zone\_id : int"(11)"

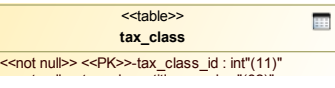

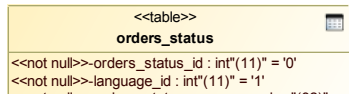

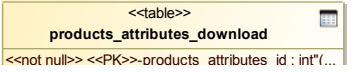

<<index>>+idx\_specials\_products\_id( products\_id )

<<not null>> <<PK>>-specials\_id : int"(11)" <<not null>>-products\_id : int"(11)" <<not null>>-specials\_new\_products\_price : deci...  $-$ specials\_date\_added : datetime = NULL -specials\_last\_modified : datetime = NULL -expires\_date : datetime = NULL -date\_status\_change : datetime = NULL <<not null>>-status : int"(1)" = '1'

<<table>> **specials** E

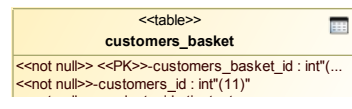

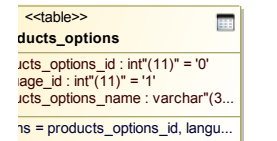

E **banners\_history** <<not null>> <<PK>>-banners\_history\_id : int"(11)" <<not null>>-banners\_id : int"(11)"  $\frac{1}{2}$  and null  $\ge$ -banners\_shown : int"(5)" = '0' <<not null>>-banners\_clicked : int"(5)" = '0' <<not null>>-banners\_history\_date : datetime <<index>>+idx\_banners\_history\_banners\_id( ban..

<<table>>

EE) **zones\_to\_geo\_zones** <<not null>> <<PK>>-association\_id : int"(11)" <<not null>>-zone\_country\_id : int"(11)"<br>-zone\_id : int"(11)" = NULL -geo\_zone\_id : int"(11)" = NULL -last\_modified : datetime = NULL <<not null>>-date\_added : datetime

<<index>>+idx\_zones\_to\_geo\_zones\_country\_id...

<<table>>

<<not null>>-code : char"(3)" -symbol\_left : varchar"(12)" = NULL -symbol\_right : varchar"(12)" = NULL -decimal\_point : char"(1)" = NULL -thousands\_point : char"(1)" = NULL -decimal\_places : char"(1)" = NULL  $value: float"(13,8)" = NULL$ -last\_updated : datetime = NULL <index>>+idx\_currencies\_code( code )

<< not null>> <<PK> >-currencies\_id : int"(11)" <<not null>>-title : varchar"(32)"

E

<<table>> **currencies**

<index>>+idx\_orders\_products\_att\_orders\_id( o..

<<not null>> <<PK>>-orders\_products\_attributes\_.. <<not null>>-orders\_id : int"(11)" <<not null>>-orders\_products\_id : int"(11)" <<not null>>-products\_options : varchar"(32)" <<not null>>-products\_options\_values : varchar"(... <<not null>>-options\_values\_price : decimal"(15,4)" <<not null>>-price\_prefix : char"(1)"

E.

<<table>> **orders\_products\_attributes**

<<table>> E **customers** <<not null>> <<PK>>-customers\_id : int"(11)" <<not null>>-customers\_gender : char"(1)" <<not null>>-customers\_firstname : varchar"(32)" <<not null>>-customers\_lastname : varchar"(32)" <<not null>>-customers\_dob : datetime = '0000-0... <<not null>>-customers\_email\_address : varchar... -customers\_default\_address\_id : int"(11)" = NULL <<not null>>-customers\_telephone : varchar"(32)" -customers\_fax : varchar"(32)" = NULL <<not null>>-customers\_password : varchar"(40)" -customers\_newsletter : char"(1)" = NULL <<index>>+idx\_customers\_email\_address( custo...

<<table>> E **banners** <<not null>> <<PK>>-banners\_id : int"(11)" << not null> >-banners\_title : varchar"(64) <<not null>>-banners\_url : varchar"(255)" <<not null>>-banners\_image : varchar"(64)" <<not null>>-banners\_group : varchar"(10)" -banners\_html\_text : text -expires\_impressions : int"(7)" = '0' -expires\_date : datetime = NULL -date\_scheduled : datetime = NULL <<not null>>-date\_added : datetime -date\_status\_change : datetime = NULL  $\leq$ not null>>-status : int"(1)" = '1' <<index>>+idx\_banners\_group( banners\_group )

E **reviews** << not null>> <<PK>>-reviews\_id : int"(11)" <<not null>>-products\_id : int"(11)" -customers\_id : int"(11)" = NULL <<not null>>-customers\_name : varchar"(64)" -reviews\_rating : int"(1)" = NULL -date\_added : datetime = NULL -last\_modified : datetime = NULL  $\frac{1}{2}$  < not null > -reviews\_read : int"(5)" = '0' <<index>>+idx\_reviews\_products\_id( products\_id)

<<table>>

<<index>>+idx\_reviews\_customers\_id( customer.

Academic Use Only

# <mark><<not null>>-geo\_zone\_</mark>name : varchar"(32)"<br><mark><<not null>>-geo\_zone\_description : varchar"(255)"</mark><br>-last\_modified : datetime = NULL << not null>>-date\_added : datetime

<mark><<not null>>-tax\_class\_title : varchar</mark>"(3∠)"<br><mark><<not null>>-tax\_class\_description : varchar"(255)"</mark><br>-last\_modified : datetime = NULL << not null>>-date\_added : datetime

<<not null>>-orders\_status\_name : varchar"(32)"<br><mark>-public\_flag : int"(11)" = '1'</mark><br>-downloads\_flag : int"(11)" = '0'

<<PK>>+(){columns = orders\_status\_id, language... <<index>>+idx\_orders\_status\_name( orders\_stat...

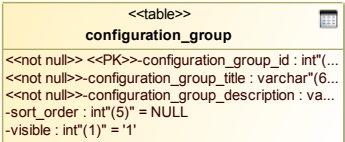

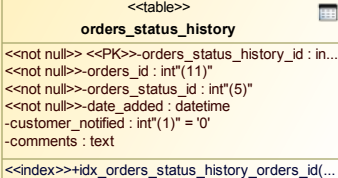

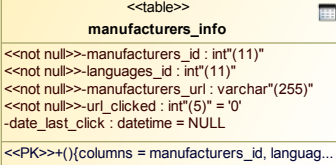

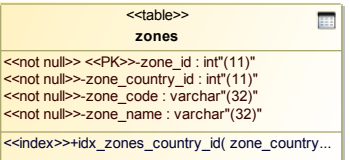

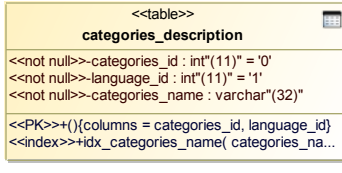

EE I

E.

<<not null>> <<PK>>-address\_format\_id : int"(11)" <<not null>>-address\_format : varchar"(128)" <<not null>>-address\_summary : varchar"(48)"

<<index>>+IDX\_LANGUAGES\_NAME( name )

<<table>> **languages**

<<table>> **address\_format**

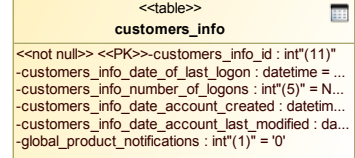

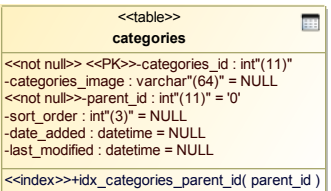

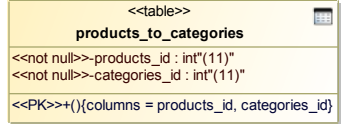

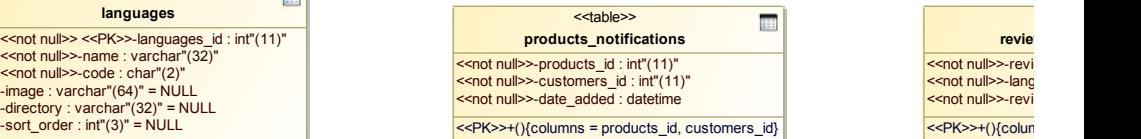

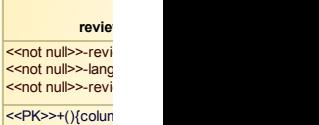

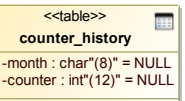

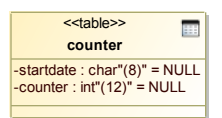

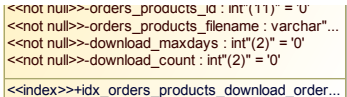

<mark><<not null>>-products\_attributes\_filename</mark> : varch...<br>-products\_attributes\_maxdays : int"(2)" = '0' -products\_attributes\_maxcount : int"(2)" = '0'

<<not null>>-customers\_id : tinytext<br><<not null>>-customers\_basket\_quantity : int"(2)"<br>-final\_price : decimal"(15,4)" = NULL -customers\_basket\_date\_added : char"(8)" = N... <<index>>+idx\_customers\_basket\_customers\_i..

# <<table>> **manufacturers**

EE)

<<not null>> <<PK>>-manufacturers\_id : int"(11)" <<not null>>-manufacturers\_name : varchar"(32)"<br>-manufacturers\_image : varchar"(64)" = NULL<br>-date\_added : datetime = NULL -last\_modified : datetime = NULL

<<index>>+IDX\_MANUFACTURERS\_NAME( ma...

**EE products\_options\_values** <<not null>>-products\_options\_values\_id : int"(11... <<not null>>-language\_id : int"(11)" = '1' <<not null>>-products\_options\_values\_name : va... <<PK>>+(){columns = products\_options\_values\_i...

<<table>>

## <<table>> **customers\_basket\_attributes**

<< not null>> <<PK>>-customers\_basket\_attribute. <<not null>>-customers\_id : int"(11)" <<not null>>-products\_id : tinytext << not null> >-products\_options\_id : int"(11)"

<<not null>>-products\_options\_value\_id : int"(11)" <<index>>+idx\_customers\_basket\_att\_customer...

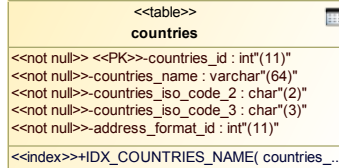

<<table>> EE I **products\_attributes** <<not null>> <<PK>>-products\_attributes\_id : int"(... <<not null>>-products\_id : int"(11)" <<not null>>-options\_id : int"(11)" <<not null>>-options\_values\_id : int"(11)" <<not null>>-options\_values\_price : decimal"(15,4)" << not null> >-price\_prefix : char"(1)" <<index>>+idx\_products\_attributes\_products\_id( ..

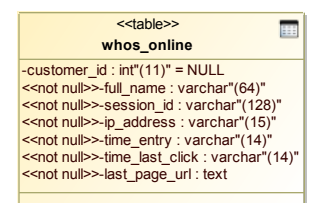

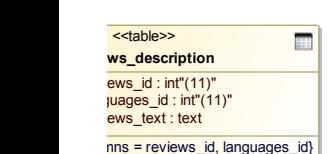

<<table>> Œ **administrators** <<not null>> <<PK>>-id : int"(11)" <<not null>>-user\_name : varchar"(32)characters... <<not null>>-user\_password : varchar"(40)"

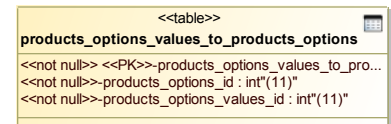

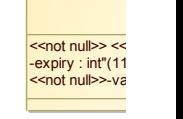

**EE** 

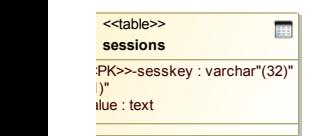